## SAP ABAP table IBKK DI RS {Direct Input: Resubmission}

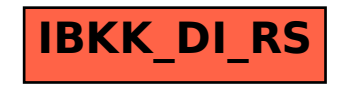